## Offsite Programming Error (Can't get the serial ID - Parsing Error)

Last Modified on 07/21/2016 4:23 pm EDT

## Symptom:

When downloading to a base station remotely for Offsite Programming, it is possible that you may get a parsing error message that states:

"Start downloading

Can't get the serial ID - Parsing Error"

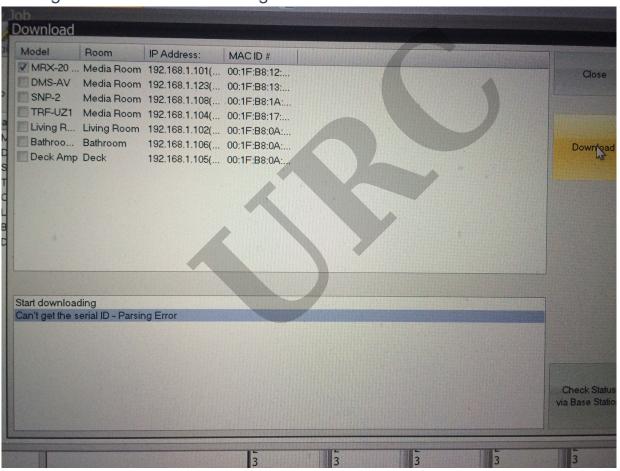

## Solution:

Programming" option checked. Once the file had been properly registered and downloaded to the Primary System Controller with the "Internet Programming" option you should then be able to access that site/job using Offsite Programming.

For more information on

If you require any additional information or have any questions, please do not hesitate to contact our **technical support** team at **914-835-4484**.

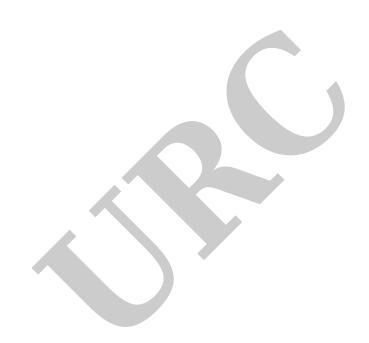